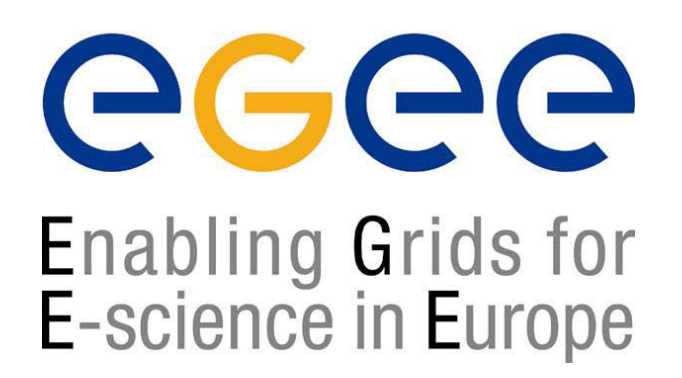

# **Security APIs in LCG-2**

**Andrea SciabàLCG Experiment Integration and Support CERN IT** 

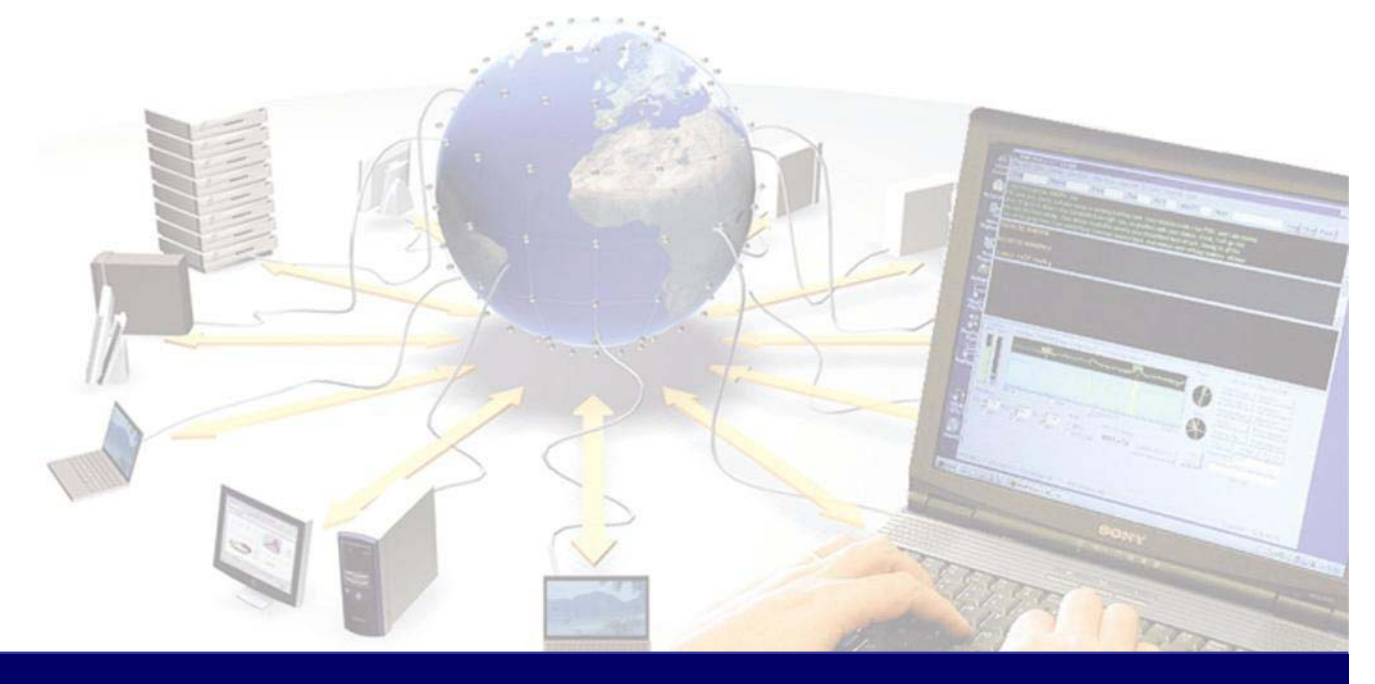

#### **Overview**

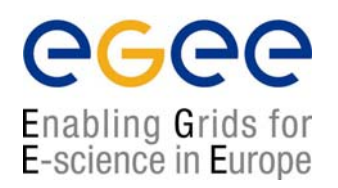

- •Basic security concepts
- •**Certificates**
- $\bullet$ Virtual Organisations
- •Command line interface
- $\bullet$ C/C++ interfaces (GSS-API, GSS Assist)
- •Java interface (CoG)
- $\bullet$ gSOAP plugins
- •Hands-on exercises

### **Basic security concepts**

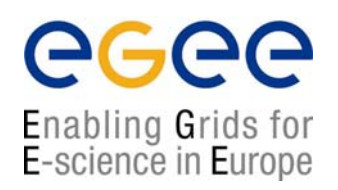

- • **Principal**
	- An entity: a user, a program, or a machine
- • **Credentials**
	- Some data providing a proof of identity
- • **Mechanism**
	- software providing data authentication or confidentiality (e.g. Kerberos, GSI)
- • **Authentication**
	- Verify the identity of the peer
- • **Authorization**
	- Map an entity to some set of privileges
- • **Confidentiality**
	- $\bullet$ Encrypt the message so that only the recipient can understand it
- $\bullet$  **Integrity**
	- •Ensure that the message has not be altered in the transmission
- $\bullet$  **Non-repudiation**
	- •Impossibility of denying the authenticity of a digital signature

# **Encryption**

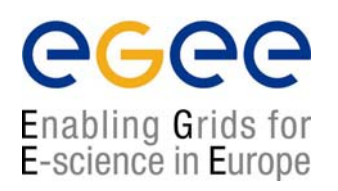

- • Symmetric encryption: same key ("secret") used for encryption and decryption
	- •Kerberos, DES / 3DES, IDEA

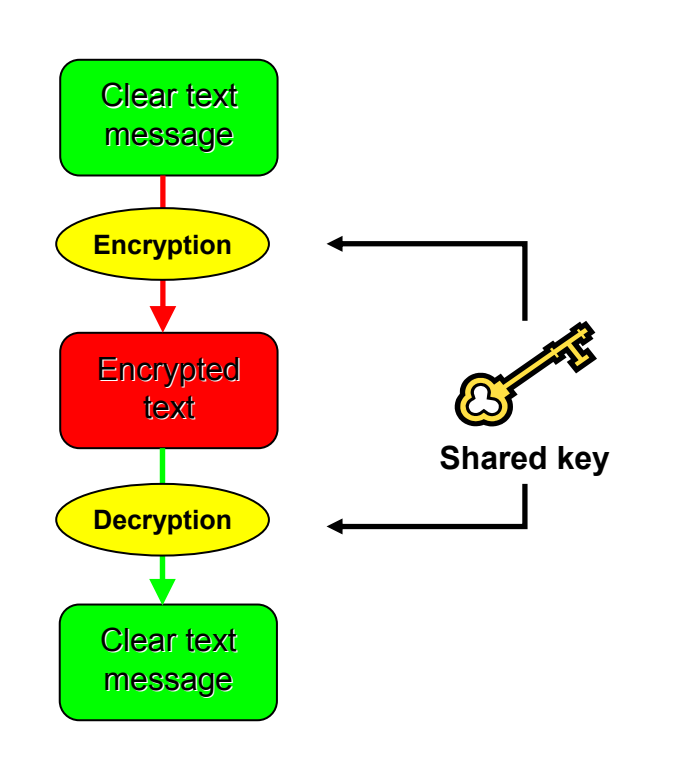

- Asymmetric encryption: different keys used for encryption and decryption
	- •RSA, DSA

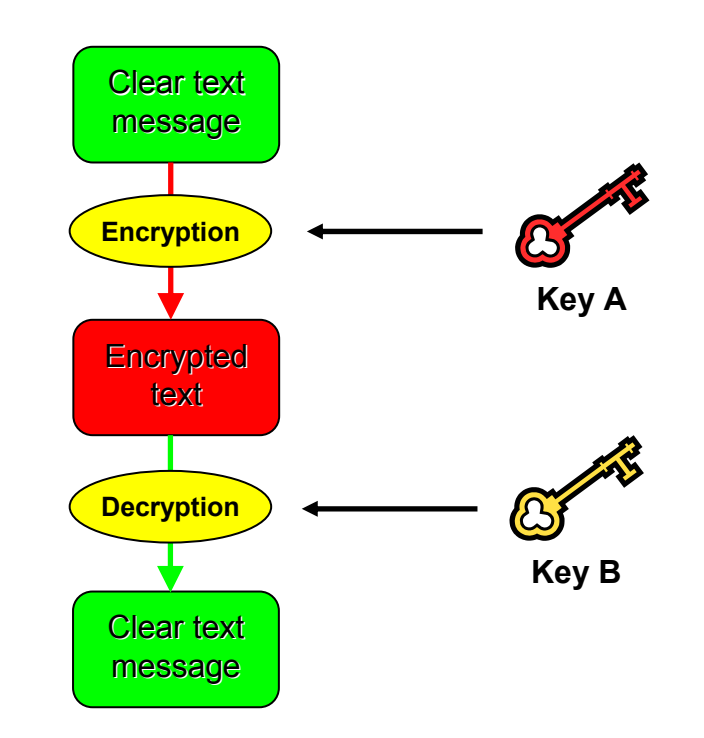

# **Public Key Infrastructure**

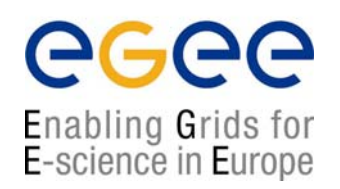

- •Provides authentication, integrity, confidentiality, non-repudiation
- •Asymmetric encryption

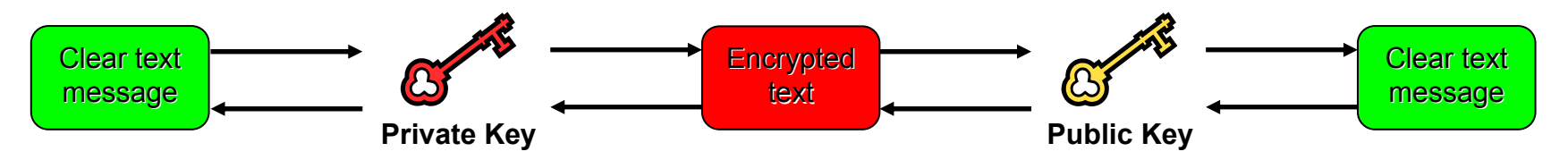

- • Digital signatures
	- • A hash derived from the message and encrypted with the signer's private key
	- Signature checked decrypting with the signer's public key
- $\bullet$  Allows key exchange in an insecure medium using a trust model
	- Keys trusted only if signed by a trusted third party (Certification Authority)
	- A CA certifies that a key belongs to a given principal
- •**Certificate** 
	- Public key + information about the principal + CA signature
	- X.509 format most used
- •PKI used by SSL, PGP, GSI, WS security, S/MIME, etc.

# **X.509 certificates and authentication**

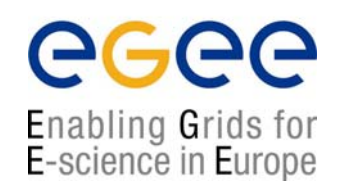

# **Structure of a X.509 certificate**

#### Public key

Subject: C=CH, O=CERN, OU=GRID, CN=John Smith 8968

Issuer: C=CH, O=CERN, OU=GRID, CN=CERN CA

Expiration date: Expiration date: Aug 26 08:08:14 2005 GMT

Serial number: 625 (0x271)

#### **CA Digital signature**

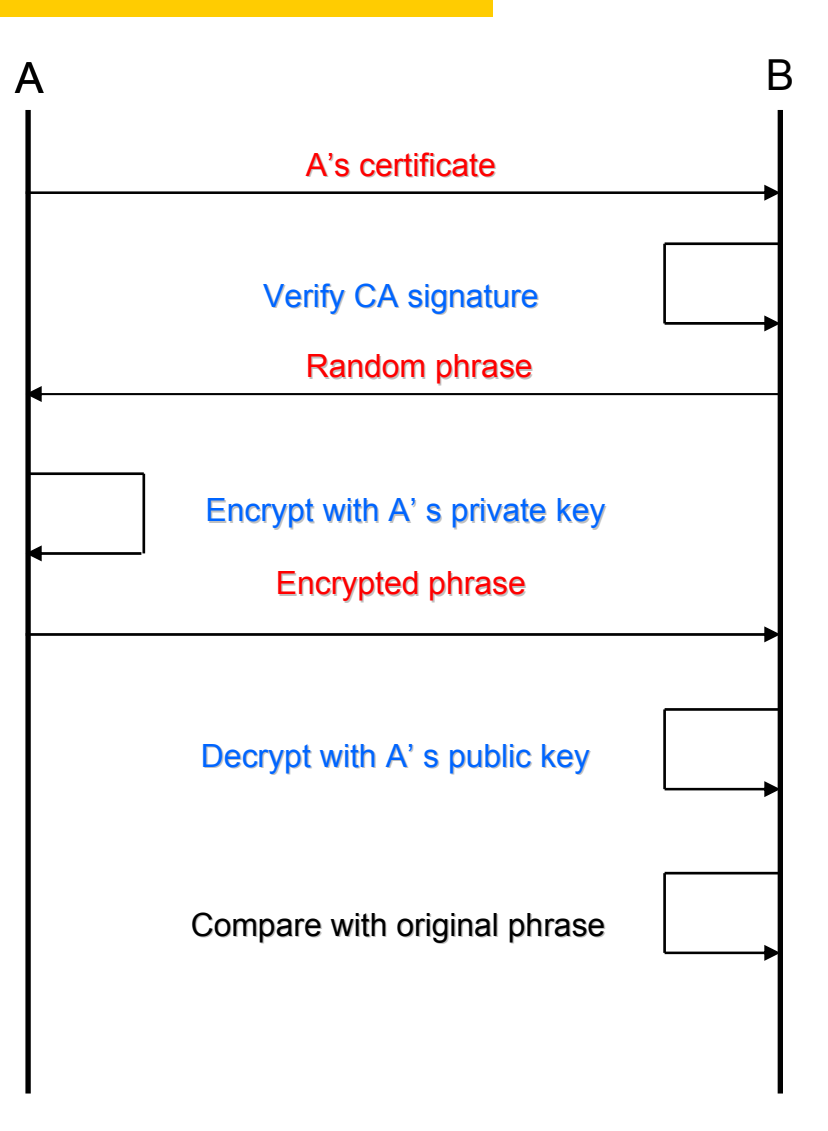

## **Certification Authorities**

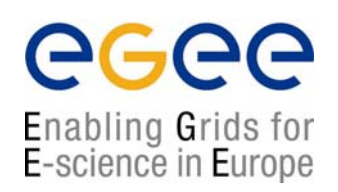

- •Issue certificates for users, programs and machines
- • Check the identity and the personal data of the requestor
	- •Registration Authorities (RAs) do the actual validation
- • Manage Certificate Revocation Lists (CRLs)
	- •They contain all the revoked certificates yet to expire
- •CA certificates are self-signed
- • LCG-2 recognizes a given set of CAs
	- •https://lcg-registrar.cern.ch/pki\_certificates.html

### **Certificate classification**

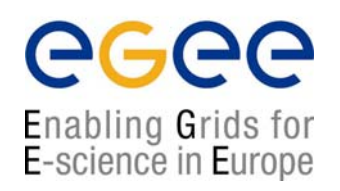

- • User certificate
	- issued to a physical person
	- DN= C=CH, O=CERN, OU=GRID, CN =John Smith
	- the only kind of certificate good for a client, i.e. to send Grid jobs etc.
- • Host certificate
	- issued to a machine (i.e. a secure web server, etc.)
	- request signed with a user certificate
	- DN= C=CH, O=CERN, OU=GRID, CN=host1.cern.ch
- • Grid host certificate
	- issued to a Grid service (i.e. a Resource Broker, a Computing Element, etc.)
	- request signed with a user certificate
	- DN= C=CH, O=CERN, OU=GRID, CN=host/host1.cern.ch
- • Service certificate
	- issued to a program running on a machine
	- request signed with a user certificate
	- DN= C=CH, O=CERN, OU=GRID, CN=ldap/host1.cern.ch

#### **Globus Grid Security Infrastructure (GSI)**

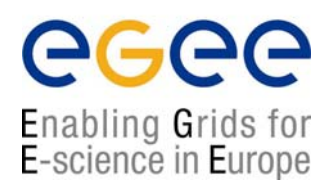

- $\bullet$ *de facto* standard for Grid middleware
- •Based on PKI
- • Implements some important features
	- •Single sign-on: no need to give one's password every time
	- •Delegation: a service can act on behalf of a person
	- •Mutual authentication: both sides must authenticate to the other
- • Introduces proxy certificates
	- • Short-lived certificates including their private key and signed with the user's certificate

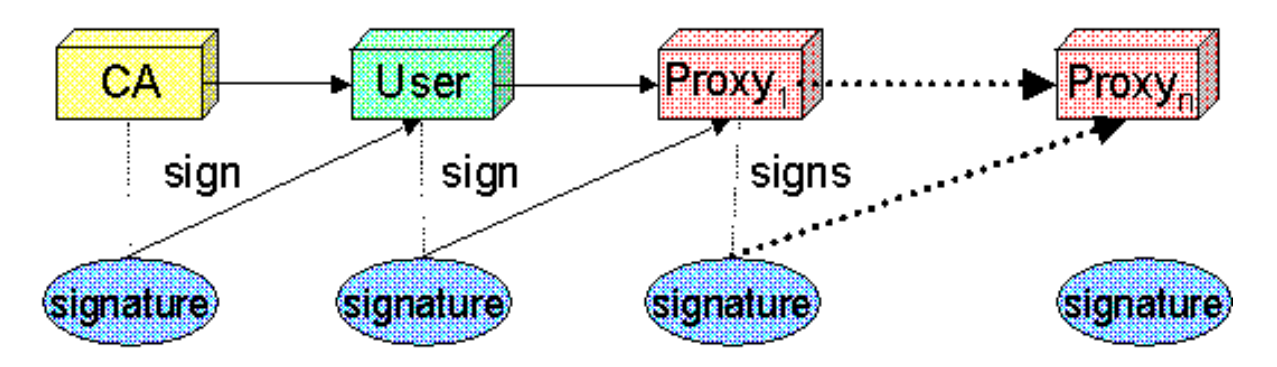

#### **More on proxy certificates and delegation**

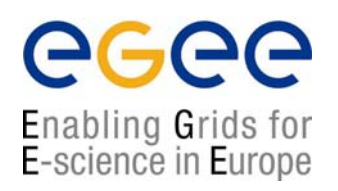

- •**Delegation** 
	- Allowing something else (eg. a file transfer service) to use my credentials
- •Proxies can be moved over a network
- • Subject identifies the user:
	- User subject: User subject: **/C=CH/O=CERN/OU=GRID/CN=Andrea Sciaba 8968**
	- Proxy subject: **/C=CH/O=CERN/OU=GRID/CN=Andrea Sciaba 8968/CN=proxy**
- $\bullet$  Full proxy
	- A proxy created from a user certificate or another full proxy with normal delegation
- • Limited proxy
	- A proxy created from a proxy with limited delegation, or from another limited proxy
- • What does that mean?Entities can decide to accept only full proxies. Examples:
	- GridFTP accepts all proxies
	- Globus gatekeeper accepts only full proxies

# **Virtual Organizations and authorization**

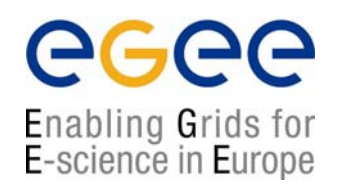

- •• LCG-2 users **MUST** belong to a Virtual Organization
	- Sets of users belonging to a collaboration
	- Each VO user has the same access privileges to Grid resources
	- List of supported VOs:
		- https://lcg-registrar.cern.ch/virtual\_organization.html
- $\bullet$  VOs maintain a list of their members
	- • The list is downloaded by Grid machines to map user certificate subjects to local "pool" accounts: only mapped users are authorized  $in$  I CG

```
..."/C=CH/O=CERN/OU=GRID/CN=Simone Campana 7461" .dteam
"/C=CH/O=CERN/OU=GRID/CN=Andrea Sciaba 8968" .cms
"/C=CH/O=CERN/OU=GRID/CN=Patricia Mendez Lorenzo-ALICE" .alice
...
```
• Sites decide which VOs to accept

grid-mapfile

# **VOMS, LCAS, LCMAPS**

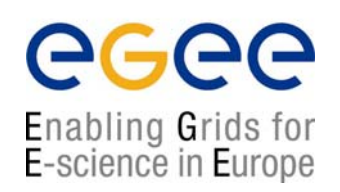

- $\bullet$  **Virtual Organization Membership Service**
	- •Extends the proxy info with VO membership, group, role and capabilities
- • **Local Centre Authorization Service (LCAS)**
	- Checks if the user is authorized (currently using the grid-mapfile)
	- Checks if the user is banned at the site
	- Checks if at that time the site accepts jobs
- • **Local Credential Mapping Service (LCMAPS)**
	- • Maps grid credentials to local credentials (eg. UNIX uid/gid, AFS tokens, etc.)
	- •Currently uses the grid-mapfile (based only on certificate subject)
	- •In the near future will map also VOMS group and roles

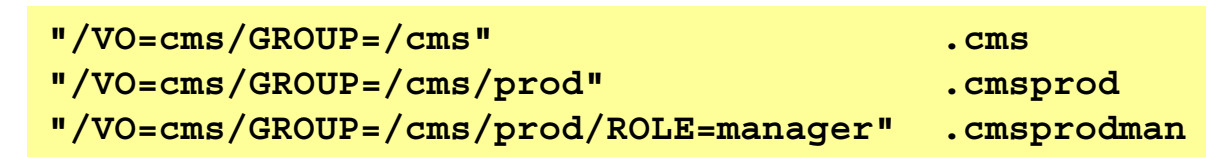

### **GSI environment variables**

- • User certificate files:
	- •Certificate: X509\_USER\_CERT (default: **\$HOME/.globus/usercert.pem**)
	- Private key: X509 USER KEY
	- Proxy: Proxy: X509\_USER\_PROXY (default: **/tmp/x509up\_u<id>**)
- • Host certificate files:
	- •
	- Private key: X509 USER KEY

Certificate: X509\_USER\_CERT (default: **/etc/grid-security/hostcert.pem**)

(default: /etc/grid-security/hostkey.pem)

(default: \$HOME/.globus/userkey.pem)

- • Trusted certification authority certificates:
	- •

X509\_CERT\_DIR (default: **/etc/grid-security/certificates**)

- • Location of the grid-mapfile:
	- •GRIDMAP

(default: **/etc/grid-security/grid-mapfile**)

#### **Command line interface: certificate and proxy management**

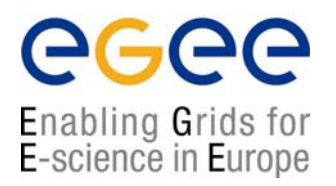

- $\bullet$  Get information on a user certificate
	- **grid-cert-info[-help] [-file certfile] [OPTION]...**
		- **-all**

**whole certificate**

**-subject | -s subject string -issuer | -I Issuer -startdate | -sd Start of validity**

- **-enddate | -ed End of validity**
- $\bullet$  Create a proxy certificate
	- **grid-proxy-init**
- • Destroy a proxy certificate
	- **grid-proxy-destroy**
- • Get information on a proxy certificate
	- **grid-proxy-info**

#### **Long term proxy**

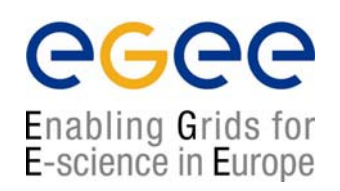

- • Proxy has limited lifetime (default is 12 h)
	- Bad idea to have longer proxy
- $\bullet$  However, a grid task might need to use a proxy for a much longer time
	- •Grid jobs in HEP Data Challenges on LCG last up to 2 days
- $\bullet$  myproxy server:
	- Allows to create and store a long term proxy certificate:
	- myproxy-init -s <host\_name>
		- $\bullet$  <code>-s <code><host\_name></code> specifies the hostname of the myproxy server</code>
	- myproxy-info
		- Get information about stored long living proxy
	- $\bullet$  myproxy-get-delegation
		- Get a new proxy from the MyProxy server
	- myproxy-destroy
- • A service running continously can renew automatically a proxy created from a long term use proxy and use it to interact with the Grid
	- Examples: automatic job dispatchers or data movers

# **Security APIs in LCG-2**

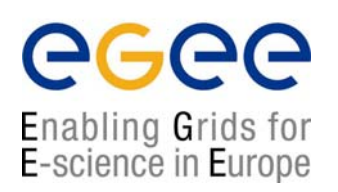

- $\bullet$  Currently, there are no security APIs developed specifically by LCG
- • The existing APIs come from other projects
	- Authentication
		- Globus GSS-API, GSS Assist, COG Kits (Java and Python)
		- some gSOAP plugins (CERN, Lecce University)
	- Authorization
		- LCAS plugins
		- LCMAPS plugins
		- VOMS API
		- some gSOAP plugins (CERN, Lecce University)
- •The documentation is generally not good

# **API: GSS-API and GSS Assist**

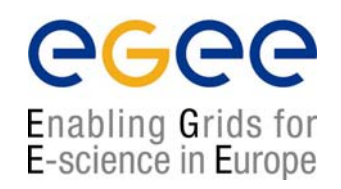

- $\bullet$  GSS-API (Generic Security Services Application Programming Interface) is a generic API for client-server authentication (RFC-2743, 2744)
	- •Traditionally, it interfaces to Kerberos
	- •The Globus project interfaced it to GSI
	- • Communication is kept separate: it just creates data buffers, does not move them
	- Rather complicated to use...
	- • **Documentation at http://docs.sun.com/app/docs/doc/816-1331 http://www.gnu.org/software/gss/manual/html\_node/index.html**
- • GSS-API as user interface to GSI:
	- C API
	- Java API (see later)
- • The Globus GSS Assist routines are designed to simplify the use of the GSSAPI: they are a thin layer over them

#### **GSS-API**

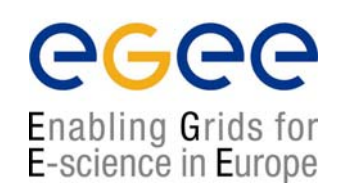

#### **STAGE ONE: CONTEXT ESTABLISHMENT** (Loop continues until context established...) Initialize context with qss\_init\_sec\_context() Send context-level  $\circled{2}$ **CLIENT** token(s) (0) Server gets credential for network service Send context level token(s) **SERVEF** Accept context with gss\_accept\_sec\_context()

#### 1. The client initiates a context and prepares a token for the server

- 2. The token is sent to the server
- 3. The server interprets the token and prepares a new one to be sent to the client
- 4. The token is sent to the client
- 5. Iterate process until authentication process succeeds or fails

#### **STAGE TWO: DATA TRANSFER**

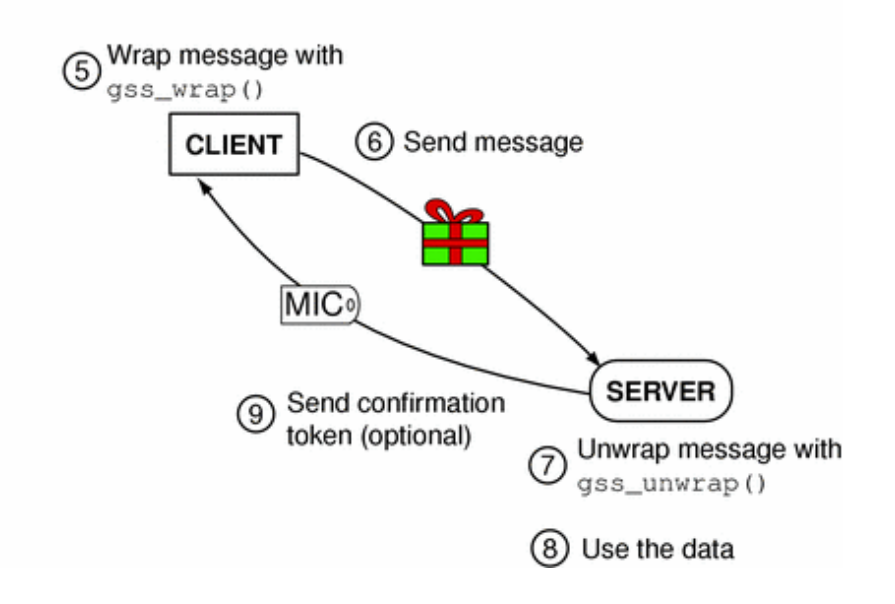

- 5. The client wraps a message for the server
- 6. The client sends the wrapped message
- 7. The server unwraps the message
- 8. The server uses the message
- 9. The server sends back a confirmation token

#### **GSS-API data types**

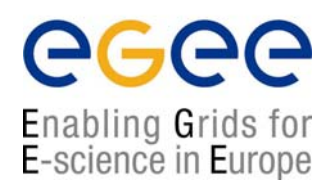

•Integers **OM\_uint32**

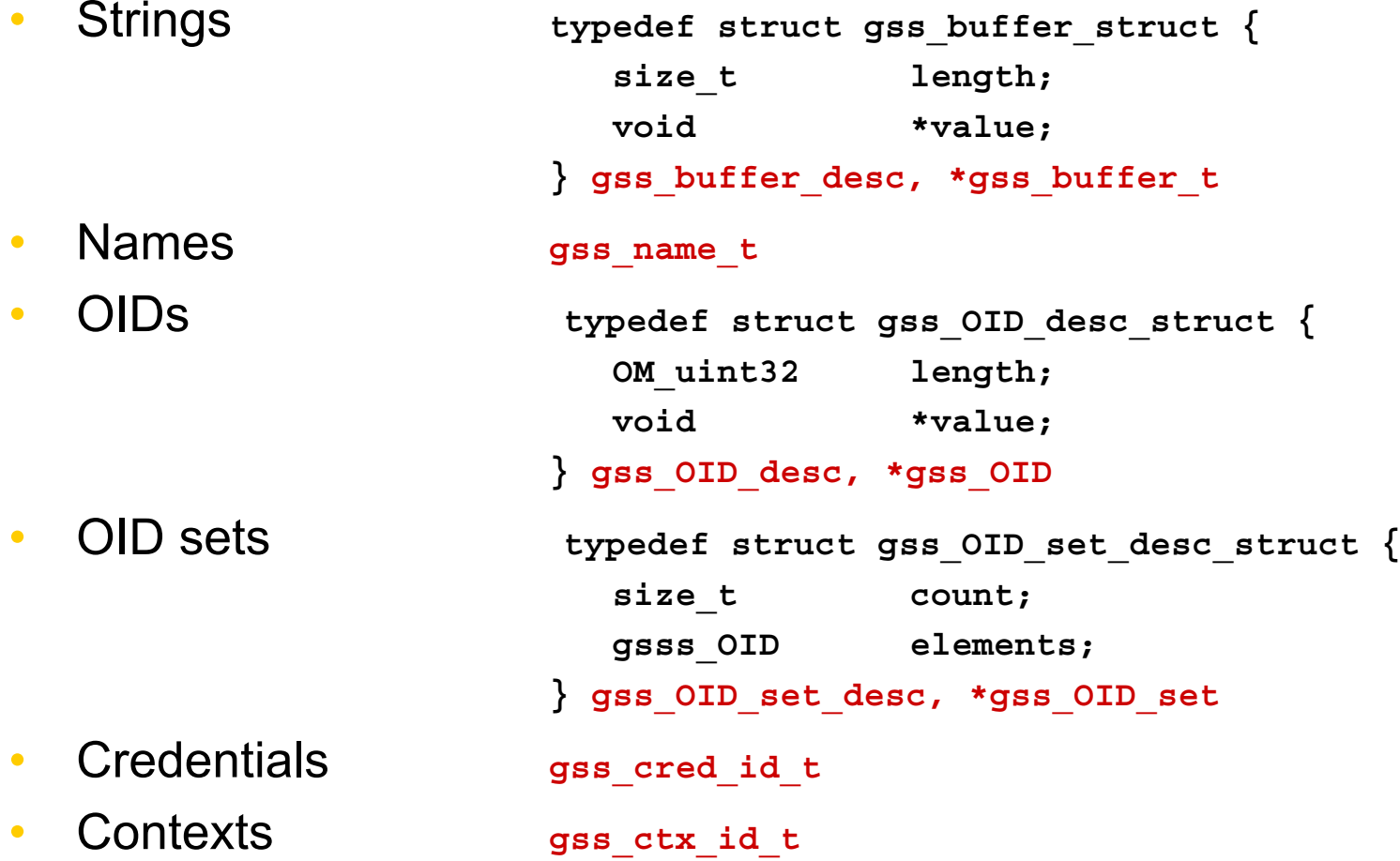

#### **More on data types**

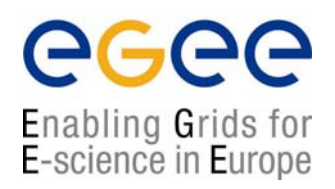

- •Strings (or buffers) are used for character strings and tokens
- •Names are an opaque representation of a principal
- •Credentials are an opaque representation of a credential
- • Object Identifiers (OIDs) are used for
	- Security mechanisms (GSI, Kerberos, etc.)
	- Quality of Protection (QOP) values (the encryption algorithm)
	- Name types
		- GSS\_C\_NT\_HOSTBASED\_SERVICE (service@host)
		- GSS\_C\_NT\_USER\_NAME (username)
		- Etc.
	- •GSS C NO OID: for default mechanism of default QOP (recommended)
- • Status codes
	- •OM\_uint32 major-status: generic GSS-API routine errors
	- •OM\_uint32 minor-status: mechanism-specific errors
- • Secure contexts
	- pairs of data structures (one for each application) with info on their status in terms of security
- • Tokens
	- Context level tokens: used for context establishment
	- Per-message tokens: used for data protection (e.g. encrypted messages and cryptographic tags)
	- •Inteprocess tokens: used to export and import a secure context between processes

#### **Name manipulation**

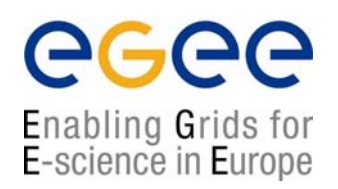

- $\bullet$  Convert a string to a name and vice versa
	- gss\_import\_name(), gss\_display\_name()
- $\bullet$  Compare, duplicate names
	- gss\_compare\_name(), gss\_duplicate\_name()
- • Generate a Mechanism Name (MN), i.e. a mechanism-specific representation of a name
	- gss\_canonicalize\_name()
- $\bullet$  Export a MN in a format suitable for comparison
	- gss\_export\_name
- • Destroy a name
	- gss\_release\_name()

### **Object IDentifiers**

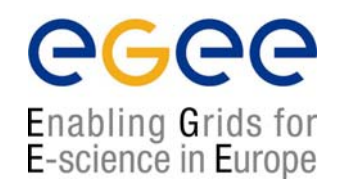

- $\bullet$  Create an empty OID set
	- gss\_create\_empty\_oid\_set()
- $\bullet$  Add an OID to a set
	- gss\_add\_oid\_set\_member()
- $\bullet$  Test if an OID is in a given OID set
	- gss\_test\_oid\_set\_member()

### **Credential management**

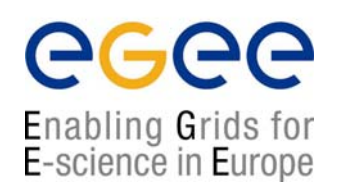

- • Acquire an existing credential by name
	- gss\_acquire\_cred()
	- If name is GSS\_C\_NO\_NAME , default credential is used
- • Obtain information about a credential
	- gss\_inquire\_cred(), gss\_inquire\_cred\_by\_mech()
	- • returns name, lifetime, usage (INITIATE, ACCEPT, BOTH), mechanisms supported
- • Destroy a credential handle
	- gss\_release\_cred()

#### **Context management**

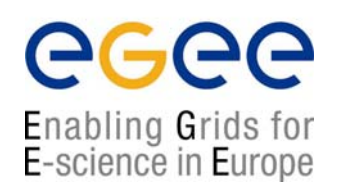

- $\bullet$ • Establish a secure context
	- gss\_init\_sec\_context()
	- gss\_accept\_sec\_context()
- •• Retrieve residual duration or other info about context
	- gss\_context\_time()
	- gss\_inquire\_context()
- • Export/import a context from a process to another by means of an interprocess token
	- gss\_export\_sec\_context(), gss\_import\_sec\_context()
- • Destroy a secure context
	- gss\_delete\_sec\_context

### **Other functions**

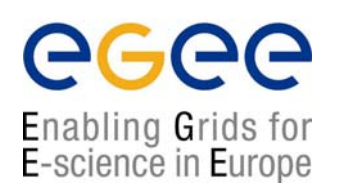

- • Convert a status code to a textual error message
	- gss\_display\_status()
- $\bullet$  Give available mechanisms
	- gss\_indicate\_mechs()
- • Discard a buffer
	- gss\_release\_buffer()

#### **Context establishment: client**

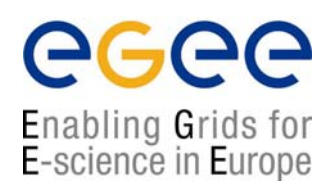

```
OM uint32 major status, minor status;
gss_ctx_id_t *context;
gss name t target name;
gss buffer t input token, output token, recv tok;
input token = GSS C NO BUFFER;
context = GSS C NO CONTEXT;
do {
    major_status = gss_init_sec_context(&minor_status,
                                        GSS_C_NO_CREDENTIAL,
                                        context,
                                        target name,
                                        GSS_C_NO_OID,
                                        GSS_MUTUAL_FLAG,
                                        0,
                                        GSS_C_NO_CHANNEL_BINDINGS,
                                        input token,
                                        NULL,
                                        output token,
                                        &ret_flags,
                                        NULL);
    if (context == NULL) /* error: exit */
    if (input token != GSS C NO BUFFER) gss release buffer(&minor status, recv tok);
    if (major_status != GSS_S_COMPLETE && major_status != GSS_S_CONTINUE_NEEDED) /* error: exit */
    if (output token->length != 0) {
      /* send output_token to server */
      gss release buffer(&minor status, output token);
    }
    if (major status == GSS S CONTINUE NEEDED)
      /* receive recv_tok from server */
    input token = recv tok;
} while (major_status == GSS_S_CONTINUE_NEEDED);
                                                                                                        loop 
                                                                                                        until OK
                                                                 remote application
                                                                         token receivedtoken to send
```
#### **Context establishment: server**

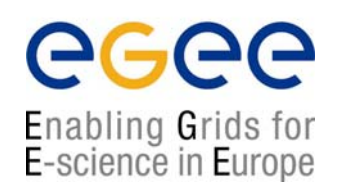

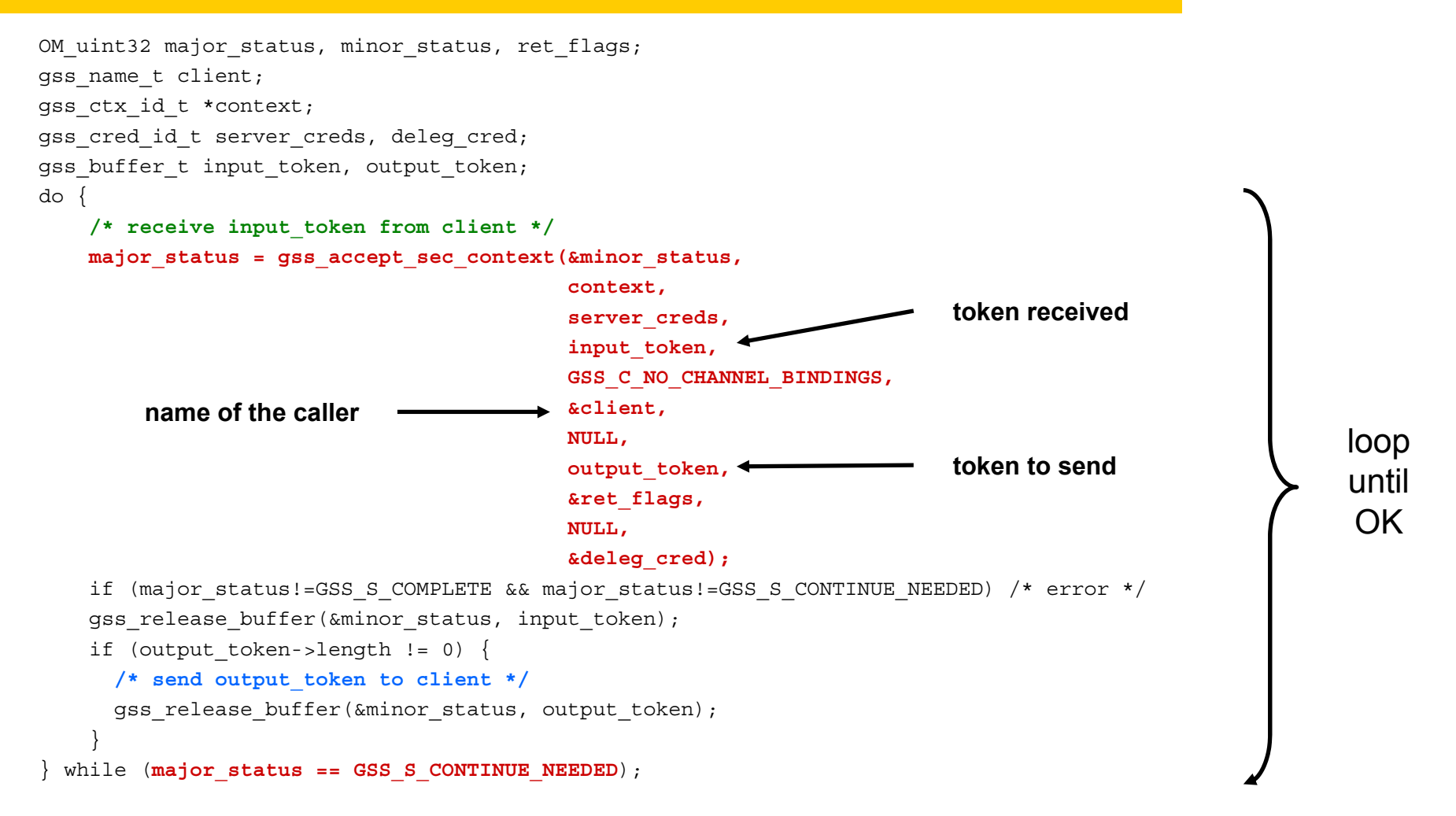

# **Confidentiality and integrity**

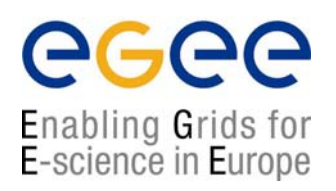

- • Generate a cryptographic tag, or message integrity code (MIC) for a message to transfer to the peer application
	- gss\_get\_mic()
- Verify the received message against the received MIC
	- gss\_verify\_mic()
- $\bullet$ • Embed the MIC in the (possibly encrypted) message
	- gss\_wrap()
- $\bullet$  (possibly decrypt and) verify the embedded MIC
	- gss\_unwrap()
- $\bullet$  Determine the maximum size for a clear message for a given maximum size of the encrypted message
	- gss\_wrap\_size\_limit()

#### **Example: sending and receiving data**

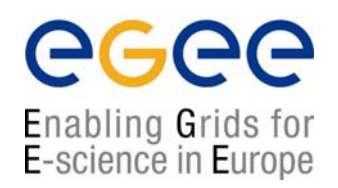

#### **Encrypting data**

**int conf\_req\_flag = 1; /\* 0 only integrity, <>0 also confidentiality int conf\_state; gss\_buffer\_t clear\_buffer, wrapped\_buffer; gss\_ctx\_id\_t context; major\_status = gss\_wrap(&minor\_status, context, conf\_req\_flag, GSS\_C\_QOP\_DEFAULT, clear\_buffer, &conf\_state, wrapped\_buffer;**

#### **Decrypting data**

```
int conf_state;
gss_buffer_t clear_buffer, wrapped_buffer;
gss_qop_t qop_state;
gss_ctx_id_t context;
major status = gss unwrap(&minor status, context, wrapped buffer, clear buffer,
                          &conf_state, &qop_state
```
### **Globus extensions**

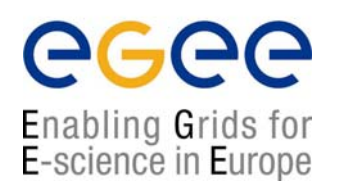

- • **Credential import and export**
	- •To pass credentials from a process to another or storing them in a file
	- Export to 1) an opaque buffer, or 2) a file in GSI native format
	- gss\_import\_cred(), gss\_export\_cred()

#### •**Delegation an any time**

- A lot more flexible than standard GSS-API delegation
	- Delegation at times other than context establishment
	- Possible to delegate credentials different than those used for context establishment: even for different mechanisms!
		- Ex.: delegate a Kerberos credential over a context established with GSI
- gss\_init\_delegation(), gss\_accept\_delegation()
- • **Credentials extension handling**
	- •support for credential information other than just the identity
- $\bullet$ **Set context options at the server side**
- $\bullet$  Documentation
	- •http://www.ggf.org/documents/GWD-I-E/GFD-E.024.pdf
	- \${GLOBUS\_LOCATION}/include/gcc32dbg/gssapi.h

#### **Example: delegation**

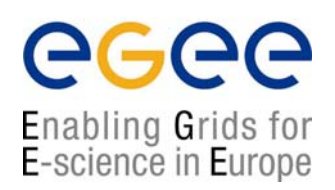

**major\_status = gss\_init\_delegation(&minor\_status, context, creds,**

**GSS\_C\_NO\_OID, /\* default mechanism \*/ GSS\_C\_NO\_OID\_SET, /\* extension OIDs \*/ GSS\_C\_NO\_BUFFER\_SET, /\* extension buffers \*/ input\_token, req\_flags, time\_req, &time\_ret, output\_token);**

**major\_status = gss\_accept\_delegation(&minor\_status, context, GSS\_C\_NO\_OID\_SET, /\* extension OIDs \*/ GSS\_C\_NO\_BUFFER\_SET, /\* extension buffers \*/ input\_token, req\_flags, time\_req, &time\_ret, &deleg\_creds, mech\_type, output\_token);**

### **GSS Assist**

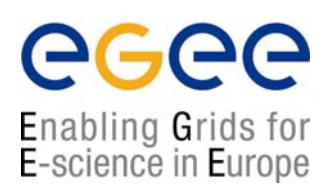

- $\bullet$  Simpler functions for
	- Credential handle creation

```
major_status = globus_gss_assist_acquire_cred(&minor_status,
                              GSS_C_INITIATE, /* or GSS_C_ACCEPT */
                              &credential_handle);
```
•Context establishment

```
major_status = globus_gss_assist_init_sec_context(&minor_status,
            credential_handle,
            &context_handle,
            (char *) server_princ, GSS_C_DELEG_FLAG|GSS_C_MUTUAL_FLAG,
            &ret_flags,
            &token_status,
            globus<sup>qss</sup> assist token get fd,
            (void *) &socket_fd,
            globus gss assist token send fd, \leftarrow(void \rightarrow \kappa socket \text{fd});Pointers to functions to send and receive tokens using sockets
```
- Display errors, grid-mapfile lookup, etc.
- • Little documentation
	- http://www.globus.org/security/gss\_assist.html
	- \${GLOBUS\_LOCATION}/include/gcc32/globus\_gss\_assist.h

# **Java Commodity Grid (CoG) API**

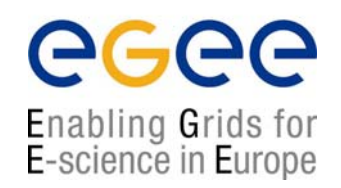

- $\bullet$ Provides a mapping between the Globus Toolkit and Java
- •It is implemented in pure Java
- •Does not wrap the Globus C implementation
- •Allows to interface to all Globus services
- • Here we limit ourselves to the GSI library (org.globus.gsi.gssapi)
	- •Implements the standard Java GSS-API (org.ietf.jgss)
	- •Implements the GSS-API extensions (org.gridforum.jgss)
	- Supports the Globus proxy certificates
- $\bullet$  Web site
	- •http://www-unix.globus.org/cog/java/
- • Manual
	- •http://www-unix.globus.org/cog/manual-user.pdf
- $\bullet$  API documentation
	- •http://www-unix.globus.org/cog/distribution/1.1/api-new/index.html

#### **Java GSS-API**

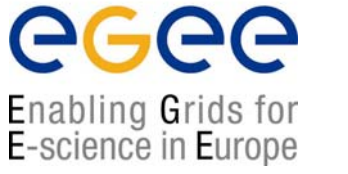

- $\bullet$ Package org.ietf.jgss (RFC 2853)
- • Interfaces
	- GSSContext
	- GSSCredential
	- GSSName
- • Classes
	- •Channel Binding (used to strengthen the authentication)
	- · GSSManager
	- •
- MessageProp (to specify the level of QOP and confidentiality)

(used to instantiate names, credentials and contexts)

- Oid
- $\bullet$ **Exceptions** 
	- GSSException
- • Documentation
	- •http://java.sun.com/j2se/1.4.2/docs/api/org/ietf/jgss/package-summary.html

### **Java GSS-API: how it works**

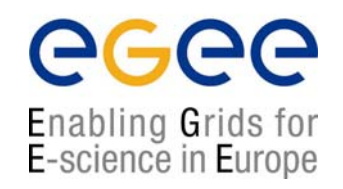

- 1.Instantiate a GSSManager (acts as factory)
- 2.Create principal names and credentials as needed
- 3. Create a context
- 4. Engage in a context establishment loop
- 5. When finished, authentication is complete
- $\bullet$  The GSS-API does not perform any communication with the peer; it just generates tokens

### **Globus GSS-API extensions**

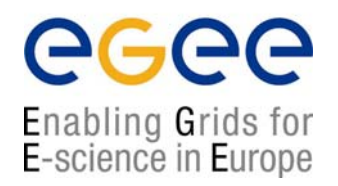

- $\bullet$ Package org.gridforum.jgss (RFC 3820)
- • Interfaces
	- ExtendedGSSContext
		- Set and get context options, delegate credentials
	- • ExtendedGSSCredential
		- Credential export
- $\bullet$  Classes
	- ExtendedGSSManager
		- Create a previously imported credential

### **GlobusGSSManagerImpl**

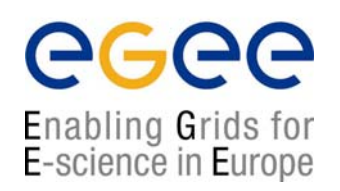

- $\bullet$  Create names
	- GSSName **createName**(String nameStr, Oid nameType)
- • Create credentials
	- • Default credentials
		- GSSCredential **createCredential**(int usage)
		- GSSCredential **createCredential**(GSSName name, int lifetime, Oid mech, int usage)
	- • Exported credentials
		- GSSCredential **createCredential**(byte[] buff, int option, int lifetime, Oid mech, int usage)
- • Create contexts
	- • Initiator' side
		- GSSContext **createContext** (GSSName peer, Oid mech, GSSCredential cred, int lifetime)
	- $\bullet$  Acceptor' side
		- GSSContext createContext(GSSCredential cred)

# **GlobusGSSNameImpl**

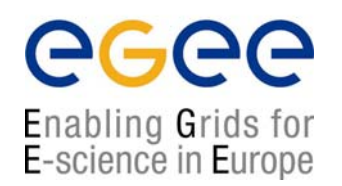

- •**Constructors** 
	- Default
		- **GlobusGSSName**()
	- From subject
		- **GlobusGSSName**(String name)
	- From subject or service@host name
		- **GlobusGSSName**(String name, Oid nameType)
- $\bullet$  Get information
	- boolean **equals**(GSSName another)
	- boolean **isAnonymous**()
	- boolean **isMN**()
	- String **toString**() Returns string representation of the name

# **GlobusGSSCredentialImpl**

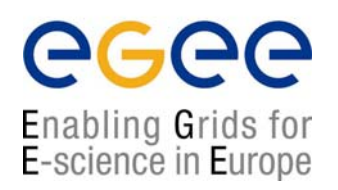

•**Constructor** 

•

•

- • Anonymous credential
	- **GlobusGSSCredentialImpl**()
- From GlobusCredential object
	- • **GlobusGSSCredentialImpl**(GlobusCredential cred, int usage) usage = INITIATE\_ONLY, ACCEPT\_ONLY, INITIATE\_AND\_ACCEPT
- • Export credentials
	- byte[] **export**(int option)
	- byte[] **export**(int option, Oid mech)
- • Get credential information
	- •int **getRemainingInitLifetime**(Oid mech)
	- •int **getRemainingAcceptLifetime**(Oid mech)
	- •int **getRemainingLifetime**()
	- •int **getUsage**() int **getUsage** (Oid mech)
	- •GSSName **getName**() GSSName **getName**()
- 
- Oid<sub>[1</sub> **getMechs**()
- GlobusCredential **getGlobusCredential**()
- •PrivateKey **getPrivateKey**()
- •X509Certificate[] **getCertificateChain**()
- •**Destroy**

•

• void**dispose**()

# **GlobusGSSContextImpl (1/2)**

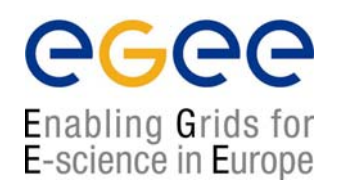

- •**Authenticate** 
	- •byte[] **initSecContext**(byte[] inBuff, int off, int len)
	- •int **initSecContext**(InputStream in, OutputStream out)
	- bytel acceptSecContext(byte[] inBuff, int off, int len)
	- •void **acceptSecContext**(InputStream in, OutputStream out)
	- •boolean **isEstablished**()
- • Encrypt, decrypt
	- •byte[] **wrap(**byte[] inBuf, int off, int len, MessageProp prop)
	- •byte[] **unwrap**(byte[] inBuf, int off, int len, MessageProp prop)
- • Create and verify a MIC
	- •byte[] **getMIC**(byte[] inBuf, int off, int len, MessageProp prop)
	- void **verifyMIC**(byte[] inTok, int tokOff, int tokLen, byte[] inMsg, int msgOff, int msgLen, MessageProp prop)
- • Request context properties
	- • void **requestAnonymity**(boolean state) void **requestConf**(boolean state) void **requestCredDeleg**(boolean state) void **requestInteg**(boolean state)

void **requestLifetime**(int lifetime) void **requestMutualAuth**(boolean state) void **requestReplayDet**(boolean state) void **requestSequenceDet**(boolean state)

# **GlobusGSSContextImpl (2/2)**

- • Get context properties
	- •boolean **getAnonymityState**() boolean **getConfState**()
	- •boolean **getCredDelegState**() boolean **getIntegState**()
	- •boolean **getMutualAuthState**() boolean **getReplayDetState**()
	- •boolean **getSequenceDetState**() boolean **isProtReady**()
	- •int **getLifetime**() boolean **isInitiator**()
	- •**GSSName getSrcNname()**
	- • Oid**getMech**()
- •**Delegation** 
	- • byte[] **initDelegation**(GSSCredential credential, Oid mechanism, int lifetime, byte[] buf, int off, int len)
	- •byte[] **acceptDelegation**(int lifetime, byte[] buf, int off, int len)
	- •boolean **isDelegationFinished**()
	- •GSSCredential **getDelegatedCredential**()
	- •GSSCredential getDelegCred()
- • Set, get context options
	- void**setOption**(Oid option, Object value)
	- •**Object getOption**(Oid option)
- •**Destroy**

•

void dispose()

**GSSName getTargName()** 

#### **Example: context establishment: client**

egee Enabling Grids for E-science in Europe

```
Socket s = new(host, port);
OutputStream out = s.getOutputStream();
InputStream in = s.getInputStream();
byte[] inToken = new byte[0];
byte[] outToken = null;
GSSManager manager = new GlobusGSSManagerImpl();
GSSName targetName = null;
targetName = manager.createName("host@" + host, GSSName.NT HOSTBASED SERVICE);
// Establish secure context
ExtendedGSSContext context = (ExtendedGSSContext)manager.createContext(targetName,
                              GSSConstants.MECH OID, null, lifetime);
context.requestConf(true);
context.setOption(GSSConstants.DELEGATION_TYPE, GSIConstants.DELEGATION_TYPE_FULL);
while (!context.isEstablished()) {
  outToken = context.initSecContext(inToken, 0, inToken.length);
  if (outToken \tnull) {
    out.write(outToken);
    out.flush();
  }
  if (!context.isEstablished()) {
    inToken = SSLUtil.readSslMessage(in);
  }
}
// Send encrypted message
String msq = "Hello world\n";
btye[] tmp = msq.qetBytes();
outToken = context.wrap(tmp, 0, tmp.length, null);
out.write(outToken);
out.flush();
                                                                                                            loop 
                                                                                                            until OK
                                                              token receivedtoken to send
```
#### **Example: context establishment: server**

egee Enabling Grids for E-science in Europe

```
Socket s;
OutputStream out = s.getOutputStream();
InputStream in = s.getInputStream();
byte[] inToken = null;
byte[] outToken = null;GSSManager manager = new GlobusGSSManagerImpl();
// Establish secure context
ExtendedGSSContext context = 
    (ExtendedGSSContext)manager.createContext((GSSCredential)null);
context.requestConf(true);
context.setOption(GSSConstants.REJECT_LIMITED_PROXY, true);
while (!context.isEstablished()) {
  inToken = SSLUtil.readSslMessage(in);
  outToken = context.acceptSecContext(inToken, 0, inToken.length);
  if (outToken != null) {
    out.write(outToken);
    out.flush();
  }
}
// Decrypt message
inToken = SSLUtil.readSslMessage(in);
outToken = context.unwrap(inToken, 0, inToken.length, null);
System.out.println(new String(outToken));
                                                                                       loop 
                                                                                       until token receivedOK
                   token to send
```
### **Example: credential delegation**

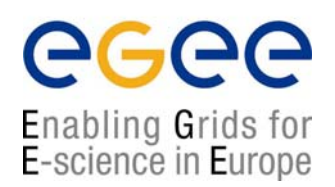

#### **Client**

```
inToken = new byte[0];
while(!context.isDelegationFinished()) {
    outToken= context.initDelegation(null, null, 10000, inToken, 0, inToken.length);
    if (outToken != null) {
            out.write(outToken);
            out.flush();
    }
    if (!context.isDelegationFinished()) {
            inToken = SSLUtil.readSslMessage(in);
    }
}
```
#### Server

```
while (!context.isDelegationFinished()) {
   inToken = SSLUtil.readSslMessage(in);
   outToken = context.acceptDelegation(10000, inToken, 0, inToken.length);
   if (outToken != null) {
            out.write(outToken);
            out.flush();
    }
}
```
#### **Web services**

egee Enabling Grids for E-science in Europe

- • What is a Web Service?
	- • a software service exposed on the Web through SOAP and described with a WDSL
- • What is SOAP (Simple Object Access Protocol)?
	- an XML-based, lightweight protocol used for exchange of information and for Remote Procedure Calls
	- uses HTTP for transport
- • What is WSDL (Web Services Description Language)?
	- • an XML document describing a set of SOAP messages and how they are exchanged
	- describes the location of the Web Service
	- • the WSDL file defines everything required to write a program to work with an XML Web service

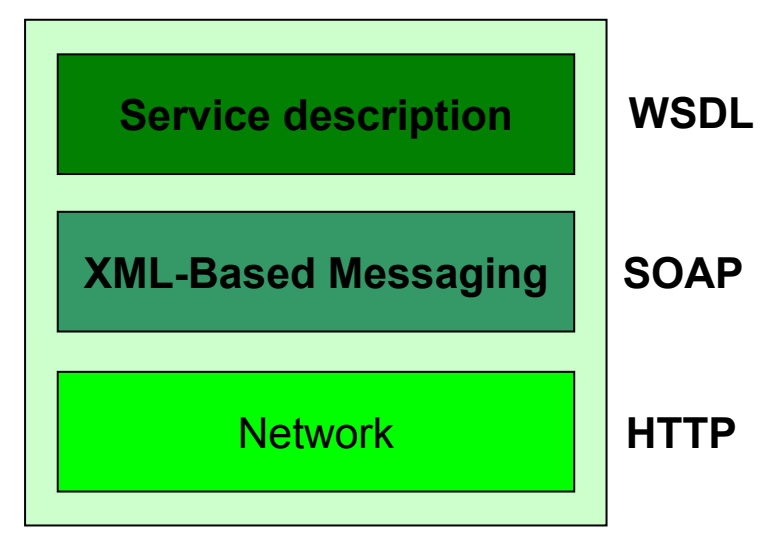

#### **Web Services Stack**

#### **Web services**

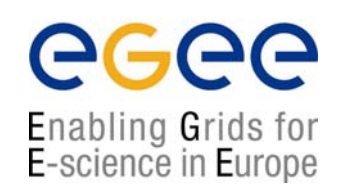

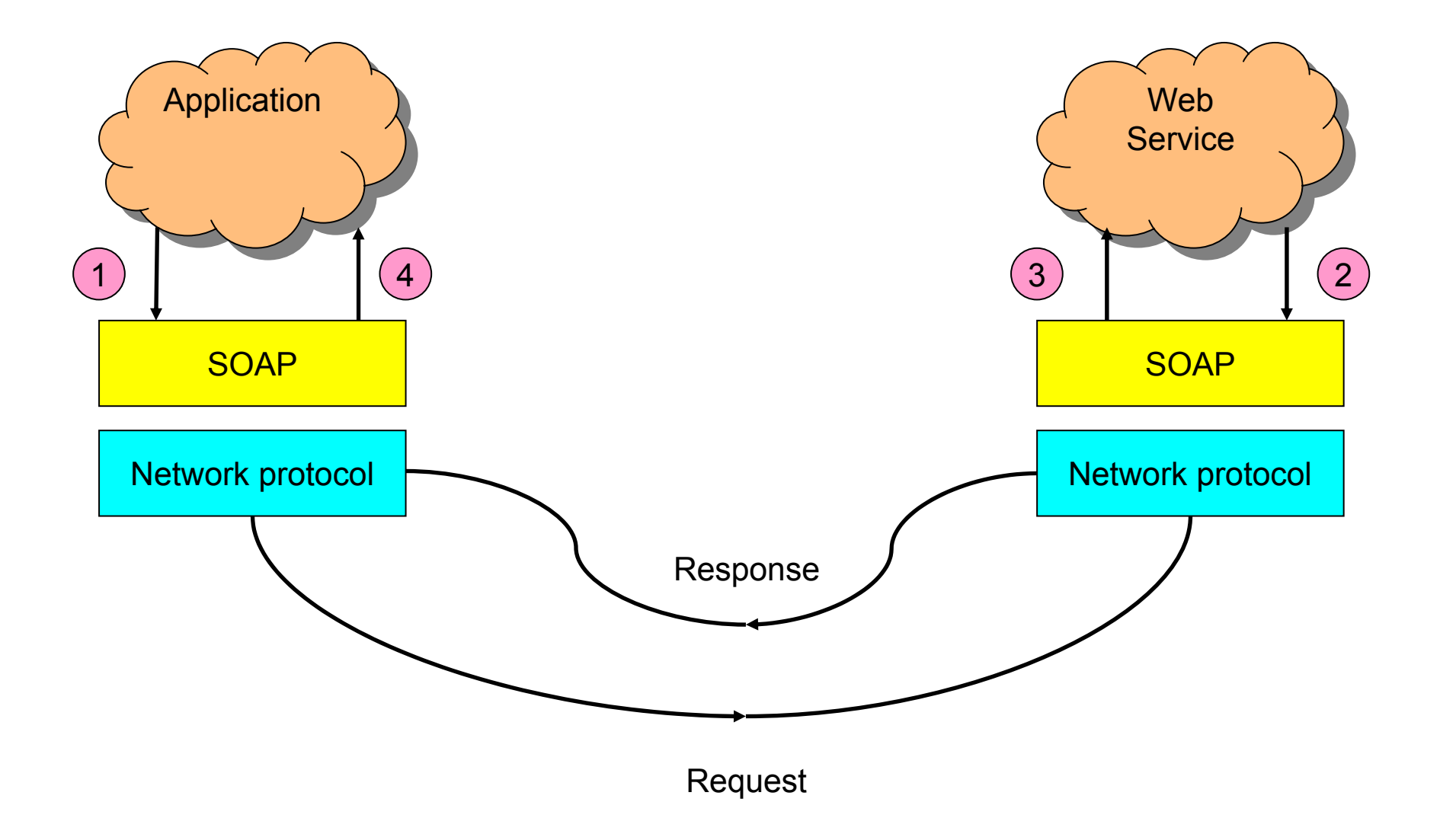

**LCG-2 Security APIs – November 29, 2004 - 46**

#### **Web Service Security**

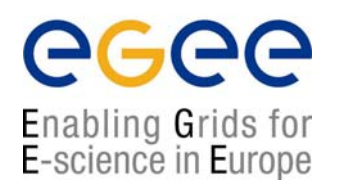

- $\bullet$  Message level security
	- WS-Security
		- set of SOAP extensions to implement integrity and confidentiality in Web Services
		- <Security> header contains the security-related information
		- http://www-128.ibm.com/developerworks/library/ws-secure/
	- WS-SecureConversation
		- defines how to establish secure contexts and exchange keys
	- Used in Globus Toolkit 3
- $\bullet$  Transport level security
	- SOAP messages are transmitted encrypted
	- used by some gSOAP GSI plugins
- $\bullet$ Only transport level security covered in this tutorial

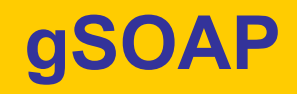

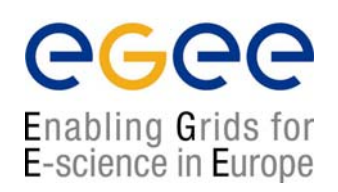

- • gSOAP is a toolkit that offers an XML to C/C++ language binding to make easy the development of SOAP/XML Web services in C and C/C++
- • Allows to generate code to write a client to interact with a Web Service starting from the service description published by the WS itself (WSDL file)
- • Allows to generate code to implement a WS in C/C++ starting from the WS description
- • Generates the code which provides a transport layer with HTTP on top of TCP/IP and to serialize/deserialize structured data
- •For more information, look at http://www.cs.fsu.edu/~engelen/soap.html

### **gSOAP: how to use it**

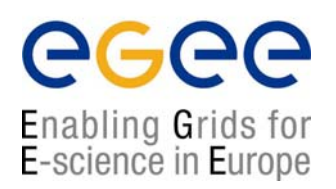

- 1. Generate the header file from the WSDL description
	- •**wsdl2h –o [-c] outfile.h infile.wsdl**
- 2. Generate the stubs (for clients) and the skeletons (for services)
	- •**soapcpp2 [-c] [file]**
	- •soapClient.cpp stub routine
	- •
	- •
	- •
	- •
	- •
	- •soapServiceProxy.h C++ proxy class
- 
- soapServer.cpp skeleton routine
- soapC.cpp soapC.cpp serializer and deserializer
- soapH.h include file for user code
- soapStub.h include file for stub data types and methods
- Service.nsmap namespace aliases
	-

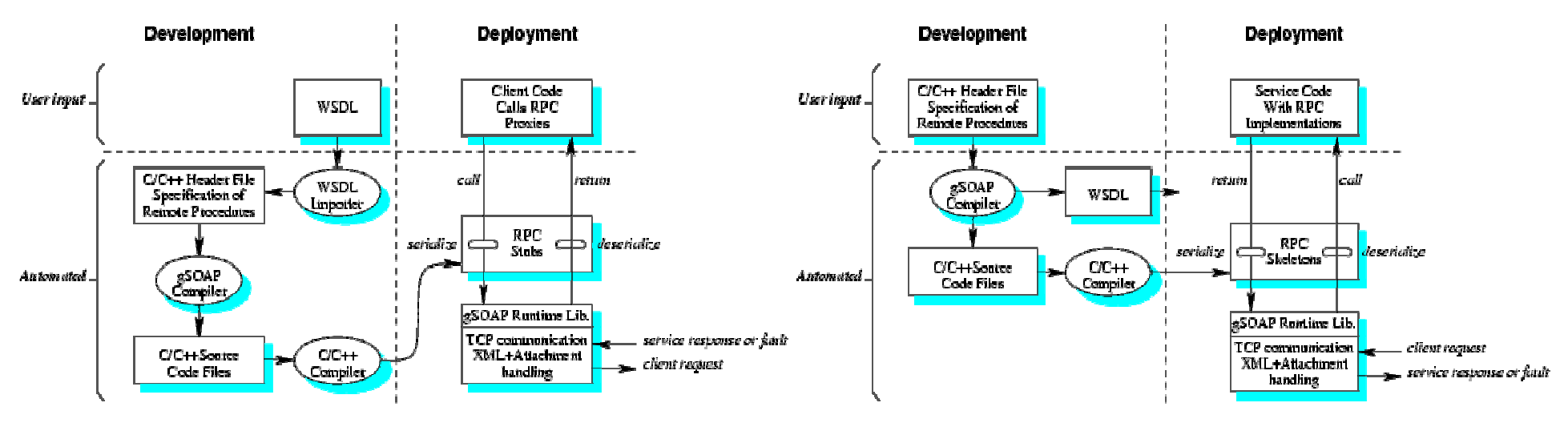

Client development Web Service development

**LCG-2 Security APIs – November 29, 2004 - 49**

#### **Example: client development**

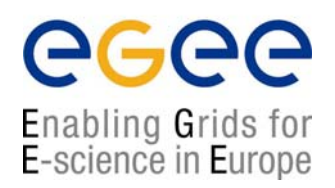

•Generate the header file with the command

**\$ wsdl2h -o quote.h http://websrv.cs.fsu.edu/~engelen/calc.wsdl**

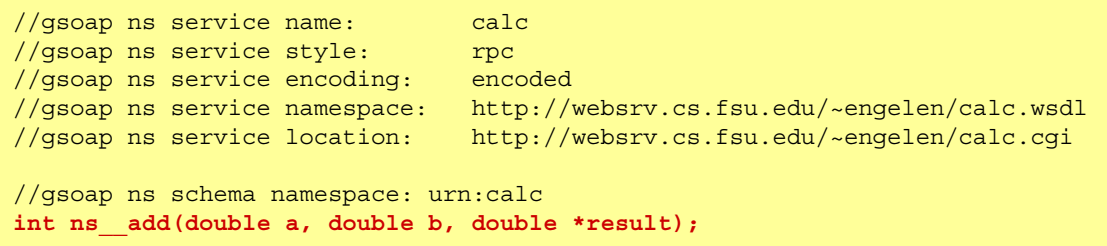

- •Compile the header file with the command
- **\$ soapcpp2 calc.h**
- •Write the client

```
#include "soapH.h"
#include "calc.nsmap"
const char server[] = "http://websrv.cs.fsu.edu/~engelen/calcserver.cgi";
int main(int argc, char **argv)
{ struct soap soap;
 double a, b, result;
 soap_init(&soap);
 a = strtod(argv[1], NULL);
 b = strtod(arqv[2], NULL);
  soap_call_ns__add(&soap, server, "", a, b, &result);
if (soap.error)
    soap print fault(&soap, stderr);
  elseprintf("result = \sqrt[8]{n}", result);
  return 0;
}
```
#### **Example: Web Service development**

egee Enabling Grids for<br>E-science in Europe

• Generate the header file with the command**\$ wsdl2h -o quote.h http://websrv.cs.fsu.edu/~engelen/calc.wsdl**

- •Compile the header file with the command
- **\$ soapcpp2 calc.h**
- •Write the client

```
#include "soapH.h"
#include "calc.nsmap"
int main(int argc, char **argv) {
 int m, s; /* master and slave sockets */
 struct soap soap;
 soap_init(&soap);
  m = soap_bind(&soap, NULL, atoi(argv[1]), 100);
  fprintf(stderr, "Socket connection successful: master socket = d\n", m);
  for ( ; ; )s = soap_accept(&soap);
    fprintf(stderr, "Socket connection successful: slave socket = d\ln", s);
    if (s < 0) {
      soap_print_fault(&soap, stderr);
     exit(-1);}
    soap_serve(&soap);
    soap_end(&soap);
    }
  }
 return 0;
}
int ns__add(struct soap *soap, double a, double b, double *result)
{ *result = a + b;
 return SOAP_OK;
}
```
# **gSOAP plug-ins**

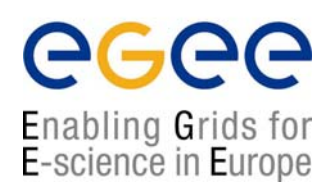

- • What is a gSOAP plug-in?
	- a way to extend the gSOAP capabilities
	- adds custom data to the gSOAP run-time
	- overrides standard gSOAP function callbacks by custom callbacks
- • Relevant functions:
	- int soap\_register\_plugin\_arg()
		- to initialize the plug-in and associate its data to the gSOAP run-time
	- void\* soap\_lookup\_plugin()
		- to access the plug-in internal data

## **GSI plug-in #1: CGSI\_gSOAP**

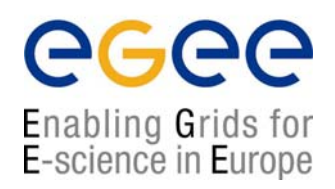

- •Developed by the CERN CASTOR team
- •Used by some data management LCG tools and APIs
- •Code: http://savannah.cern.ch/files/index.php?group=castor&thread\_max=1&highlight=
- •• API docs: http://bcouturi.home.cern.ch/bcouturi/cgsi\_gsoap/
- • Functions:
	- Create gsoap object and register plug-in at the same time
		- **int soap\_cgsi\_init (struct soap \*soap, int cgsi\_options)**
	- •**Constructors** 
		- **int cgsi\_plugin (struct soap \*soap, struct soap\_plugin \*plugin, void \*arg)**
		- **int client\_cgsi\_plugin (struct soap \*soap, struct soap\_plugin \*plugin, void \*arg)**
		- **int server\_cgsi\_plugin (struct soap \*soap, struct soap\_plugin \*plugin, void \*arg)**
	- Get information
		- **int is\_context\_established (struct soap \*soap)**
		- **int get\_client\_dn (struct soap \*soap, char \*dn, size\_t dnlen)**
		- **int get\_client\_username (struct soap \*soap, char \*username, size\_t dnlen)**
	- Credential management
		- **int export\_delegated\_credentials (struct soap \*soap, char \*filename)**
		- **int has\_delegated\_credentials (struct soap \*soap)**
		- **int set\_default\_proxy\_file (struct soap \*soap, char \*filename)**
		- **void clear\_default\_proxy\_file (int unlink\_file)**

# **GSI plug-in #2: GSI Plugin for gSOAP**

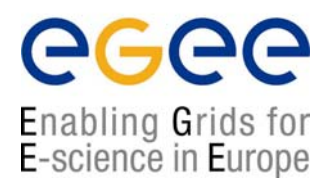

- •Developed by M. Cafaro, D. Lezzi (Lecce Univ.) and R. Van Engelen (Florida State Univ.)
- •Not used in LCG, but used elsewhere
- •Only trasport-level security, but also plans to support message-level security
- •Web page: http://sara.unile.it/~cafaro/gsi-plugin.html
- •Documentation: README in the tarball distribution
- • Client-side functions:
	- int gsi\_connect(): connecting to a server
	- int gsi\_set\_delegation(): request delegation
	- int gsi\_set\_replay(): request replay attack detection
	- int gsi\_set\_sequence(): request out-of-sequence message detection
	- int gsi\_set\_confidentiality(): request encryption
	- int gsi\_set\_integrity(): request integrity
- • Server-side functions
	- int gsi\_listen(): listen for incoming connections
	- int gsi\_accept(): accept incoming connections
- • General functions
	- int globus\_gsi(): plugin constructor
	- int gsi\_acquire\_credential(): acquire credentials
	- int gsi\_authorization\_callback(): callback to define a custom authorization policy

### **Plug-in comparison**

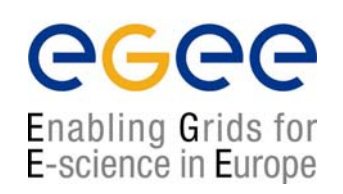

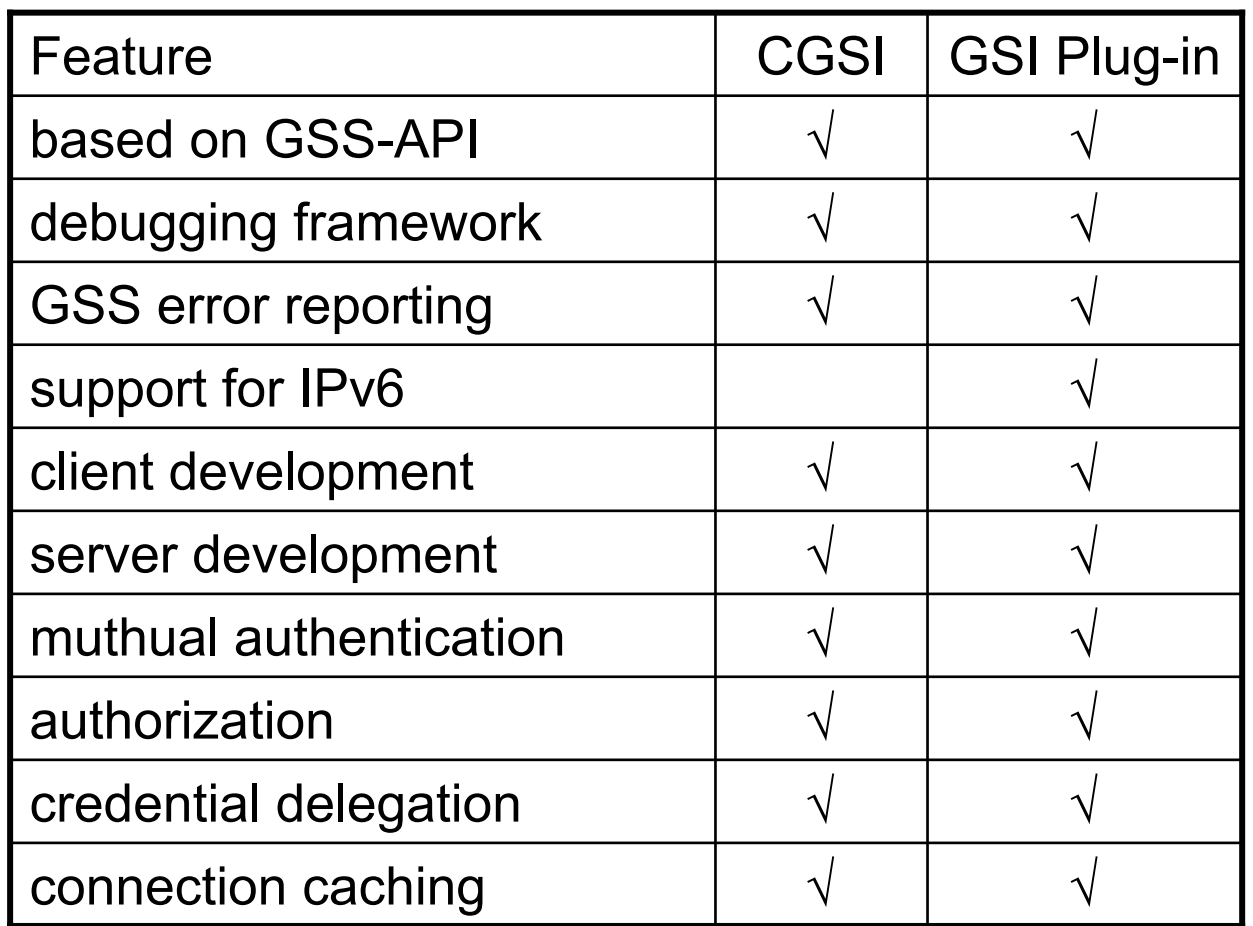

**The two plug-ins are interoperable**

### **Conclusions**

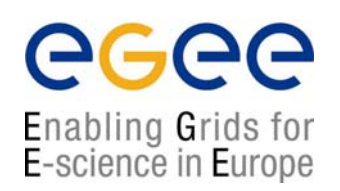

- $\bullet$ A lot of security APIs to deal with in LCG
- • A lot of different options
	- C/C++
	- Java
	- C/C++ Web Services
- $\bullet$  Probably a lot more things around, but not in LCG
	- Python (not covered here)
	- Java Web Services (not covered here)
	- • obviously, everything can be used if it is part of the application software, i.e. not provided by LCG itself
- • "Hands-on" session:
	- play with simple client/server applications to exercise the different APIs

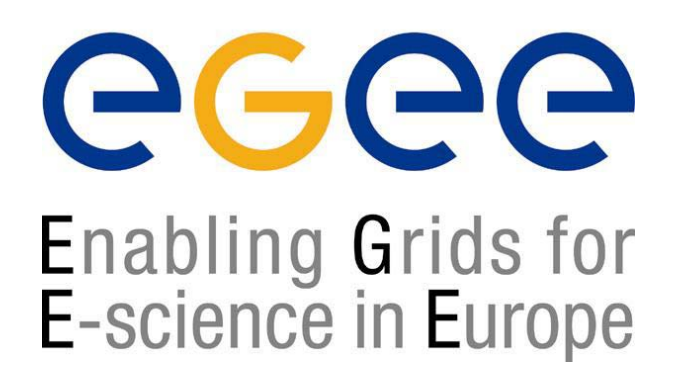

# **LCG Security API**

# **"Hands-on" session**

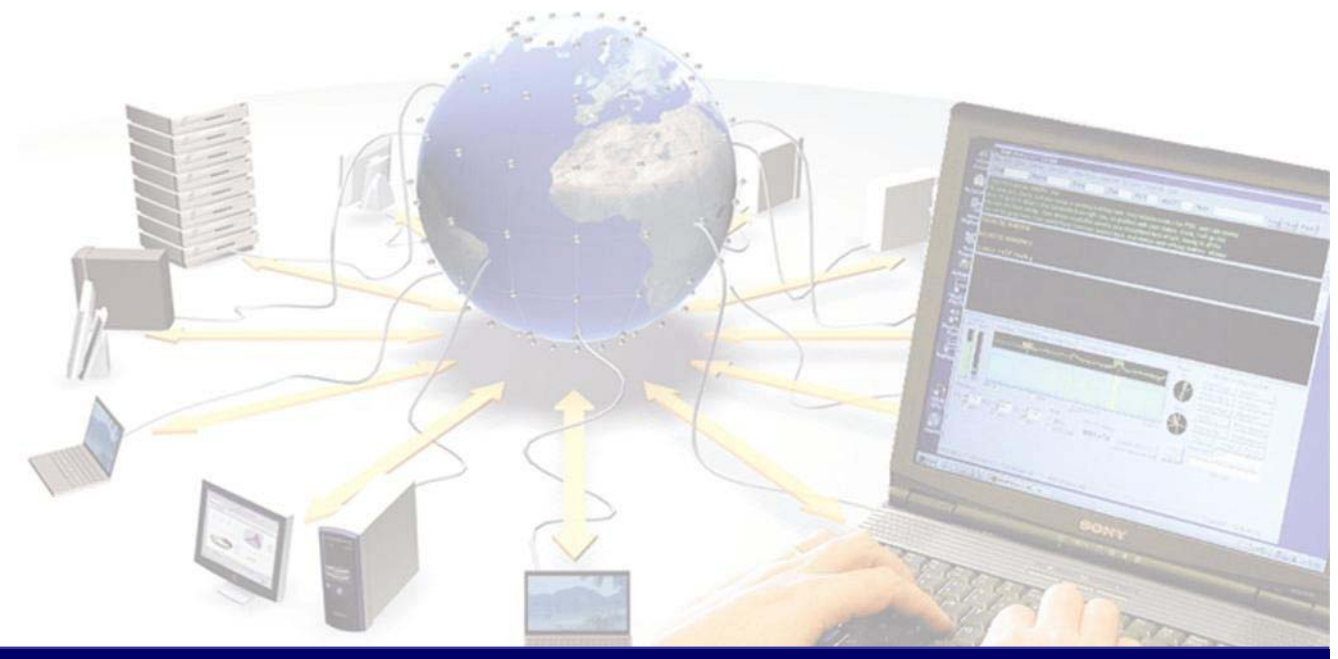

#### **List of exercises**

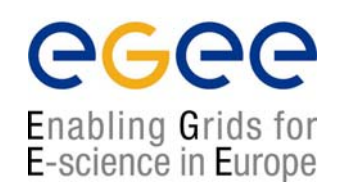

- 1.Client/server application with GSS-API in C
- 2.Client/server application with GSS-API in Java
- 3. Client/server application with gSOAP and the CGSI plug-in
- 4. Client/server application with gSOAP and the GSI plug-in

You can freely choose which ones to try

You WILL need to look at the API documentation linked in these slides

Comments in the code mark the places where code must be added for the exercises

#### **GSS-API in C**

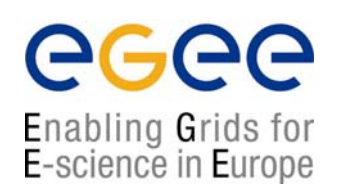

- • Get the code
	- \$ cp –a /home/sciaba/gss/gssapi ~/gssapi
- Compile the code
	- \$ cd ~/gssapi
	- \$ make
- $\bullet$ • Run the code
	- create a proxy with grid-proxy-init
	- from a session, run ./listen
	- from another session, run
		- \$ ./connect localhost <port>
	- where <code><port</code>> is the one returned by ./listen

### **C GSS-API exercises**

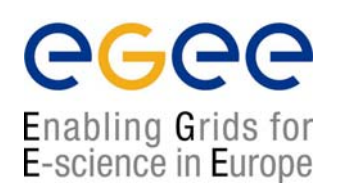

- $\bullet$  Exercise 1
	- let the server print if confidentiality, integrity and mutual authentication are enabled for the context
- $\bullet$  Exercise 2
	- enable confidentiality, integrity and mutual authentication if they are not
- • Exercise 3 (optional)
	- look at the code in gssapi\_delegation\_test
	- •export the delegated credentials to a file
	- • print the buffer returned by gss\_export\_cred() (it contains the path of the delegated proxy)
	- inspect the proxy with grid-proxy-info

#### **GSS-API in Java**

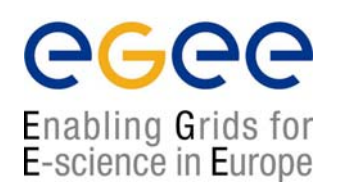

- • Get the code
	- \$ cp –a /home/sciaba/gss/cog ~/cog
- •**Compile** 
	- $\frac{1}{2}$  cd  $\sim$ /cog
	- ./compile
- • Run the code
	- create a proxy with grid-proxy-init
	- from a session, source the enviroment with . env.sh and run \$ java GssServer
	- from another session, source the enviroment with  $.$  env.sh and run  $$$  java GssClient localhost <port>
	- $\bullet$  where <code><port</code>> is the one returned by <code>GssServer</code>

#### **Java GSS-API exercises**

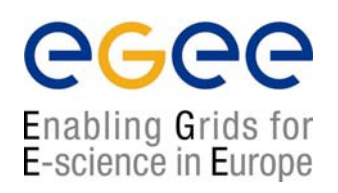

- $\bullet$  Exercise 1
	- look at the online help of GssServer and GssClient (<code>-help option)</code>
	- • using the options, establish a context with/without confidentiality and anonymity (hint: also the server must be invoked with the proper option)
- • Exercise 2
	- using the options:
	- use standard credential delegation (requested at context initiation)
	- • use Globus extended delegation (hint: -deleg-type extended for both client and server)

# **CGSI plug-in**

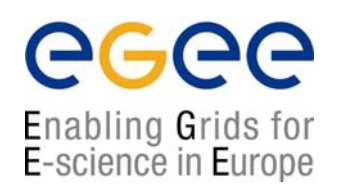

- • Get the code
	- \$ cp –a /home/sciaba/gsoap/example-cgsi ~/example-cgsi
- • Compile the code
	- \$ cd ~/example-cgsi
	- \$ make
- • Create a "grid-mapfile"
	- \$ SUBJECT=`grid-cert-info -subject`
	- \$ echo \"\$SUBJECT\" user > grid-mapfile
- • Launch the server
	- \$ export GRIDMAP=grid-mapfile
	- \$ ./calcserver -p <port> (to avoid clashes use 10000+account no.)
- • Launch the client from another session
	- \$ ./calcclient –p <port> add 10 5
- $\bullet$  Debug information
	- CGSI\_TRACE=1
	- CGSI\_TRACEFILE=<file>
- •If you need it, make distclean with remove the binaries

# **CGSI plug-in exercises**

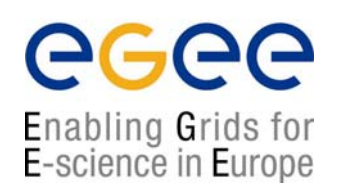

- • Exercise 1
	- • modify the server code to check if the client has delegated credentials, and if so, export them to a file
	- make the client to delegate its credentials to the server

# **gSOAP GSI plug-in**

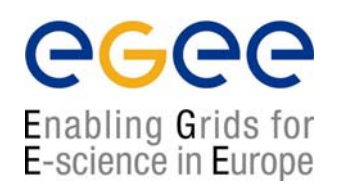

- • Get the code
	- \$ cp –a /home/sciaba/gsoap/example-gsi-plugin \ ~/example-gsi-plugin
- $\bullet$  Compile the code
	- \$ cd ~/example-gsi-plugin
	- \$ make
- Create an authorization file
	- \$ SUBJECT=`grid-cert-info -subject`
	- \$ echo "\$SUBJECT" > authorized\_dn
- Launch the server
	- \$ ./calcserver -p <port>

(to avoid clashes use 10000+account no.)

- • Launch the client from another session
	- \$ ./calcclient –p <port> add 10 5
- $\bullet$  Debug information
	- export  $\texttt{GSI\_PLUGIN\_DEBUG\_LEVEL}=\{0, 1, 2, 3, 4\}$

# **gSOAP GSI plug-in exercises**

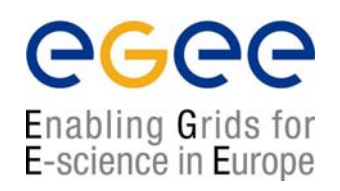

- • Exercise 1
	- make the client delegate the credentials to the server
	- •make the server export the delegated credentials (if any) to a file
	- • Hints:
		- <code>referto</code> /home/sciaba/gsoap/gsoap-gsi-plugin-2.4.2/include/gsi.h
		- use gss\_export\_cred() from the extended GSS-API